## Package 'ids'

May 31, 2017

<span id="page-0-0"></span>Title Generate Random Identifiers

Version 1.0.1

Description Generate random or human readable and pronounceable identifiers.

License MIT + file LICENSE

URL <https://github.com/richfitz/ids>

BugReports <https://github.com/richfitz/ids/issues>

Imports openssl, uuid Suggests knitr, rcorpora, rmarkdown, testthat RoxygenNote 6.0.1 VignetteBuilder knitr NeedsCompilation no Author Rich FitzJohn [aut, cre] Maintainer Rich FitzJohn <rich.fitzjohn@gmail.com> Repository CRAN Date/Publication 2017-05-31 08:49:59 UTC

## R topics documented:

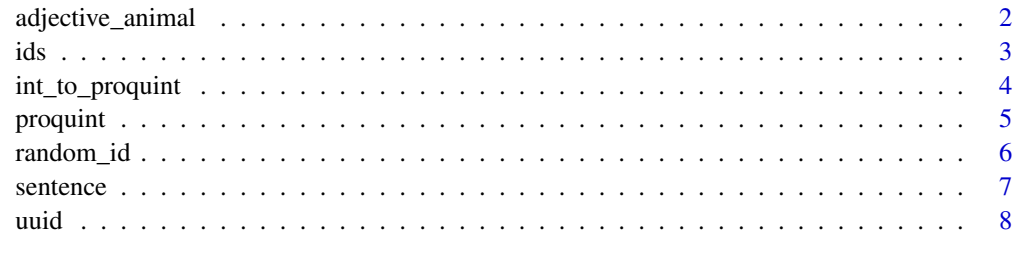

1

 $\blacksquare$ 

<span id="page-1-0"></span>

#### Description

Ids based on a number of adjectives and an animal

#### Usage

```
adjective_animal(n = 1, n_adjectives = 1, style = "snake",
 max_length = Inf)
```
#### Arguments

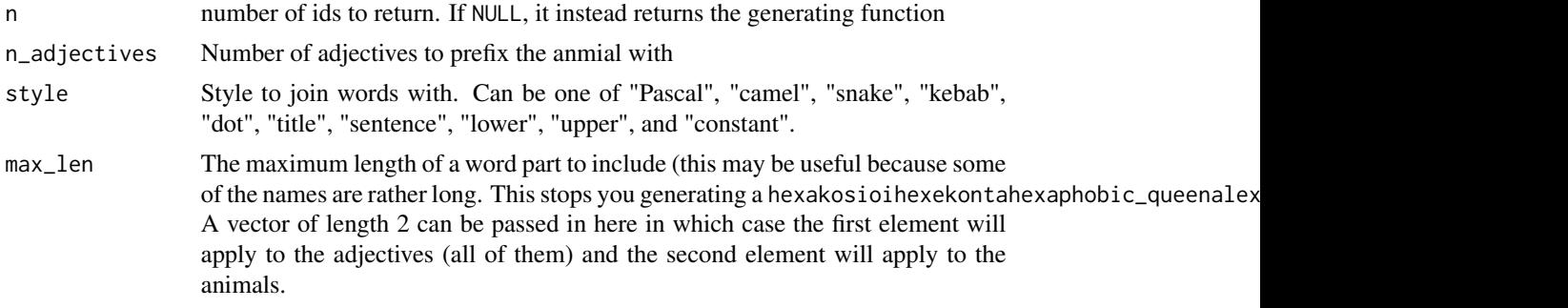

## Details

The list of adjectives and animals comes from <https://github.com/a-type/adjective-adjective-animal>, and in turn from <gfycat.com>

#### Author(s)

Rich FitzJohn

## Examples

```
# Generate a random identifier:
adjective_animal()
```

```
# Generate a bunch all at once:
adjective_animal(5)
```
# Control the style of punctuation with the style argument: adjective\_animal(style = "lower") adjective\_animal(style = "CONSTANT") adjective\_animal(style = "camel") adjective\_animal(style = "kebab")

# Control the number of adjectives used

```
adjective_animal(n_adjectives = 3)
# This can get out of hand quickly though:
adjective_animal(n_adjectives = 7)
# Limit the length of adjectives and animals used:
adjective_animal(10, max_len = 6)
# The lengths can be controlled for adjectives and animals
# separately, with Inf meaning no limit:
adjective\_animal(10, max\_len = c(6, Inf), n\_adjectives = 2)# Pass n = NULL to bind arguments to a function
id <- adjective_animal(NULL, n_adjectives = 2, style = "dot", max_len = 6)
id()
id(10)
```
ids *Generic id generating function*

#### Description

Generic id generating function

#### Usage

 $ids(n, ..., vals = list(...), style = "snake")$ 

#### Arguments

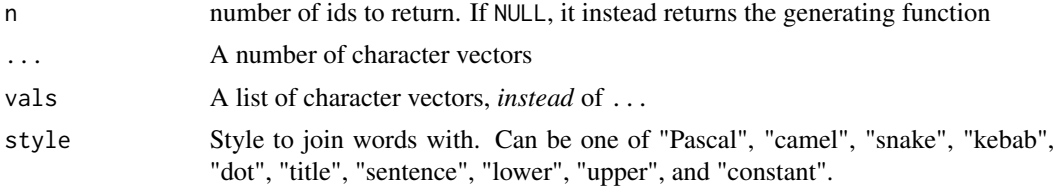

## Value

Either a character vector of length n, or a function of one argument if n is NULL

## Author(s)

Rich FitzJohn

#### Examples

# For an example, please see the vignette

<span id="page-3-0"></span>

#### <span id="page-3-1"></span>Description

Convert to and from proquints.

#### Usage

```
int_to_proquint(x, use\_cache = TRUE)proquint_to_info(p, as = "numeric", usecache = TRUE)proquint_word_to_int(w, use_cache = TRUE, validate = TRUE)
int_to_proquint_word(i, use_cache = TRUE, validate = TRUE)
```
## Arguments

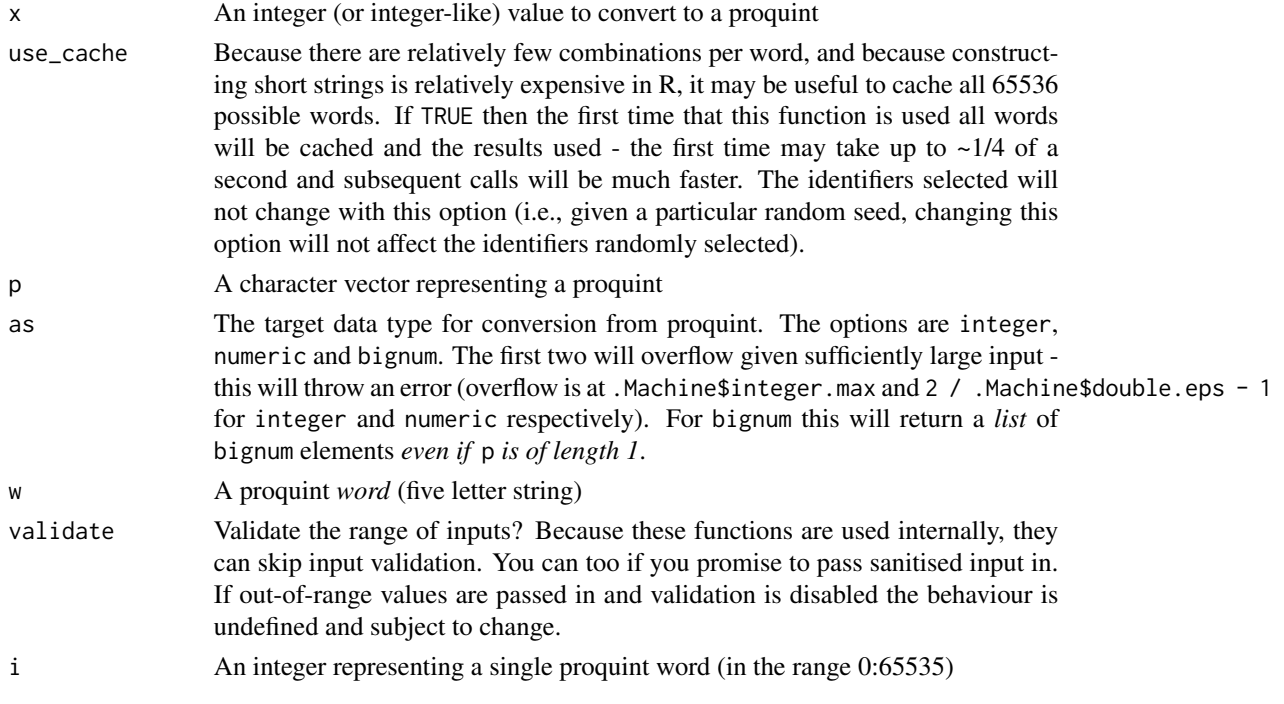

## Details

These functions try to be type safe and predictable about what they will and will not return.

For proquint\_to\_int, because numeric overflow is a possibility, it is important to consider whether a proquint can be meaninfully translated into an integer or a numeric and the functions will throw an error rather than failing in a more insidious way (promoting the type or returning NA).

#### <span id="page-4-0"></span>proquint 5

proquint\_word\_to\_int always retuns an integer vector of the same length as the input.

Missing values are allowed; a missing integer representation of a proquint will translate as NA\_character\_ and a missing proquint will translate as NA\_integer\_ (if as = "integer"), NA\_real\_, if as = "numeric" or as NULL (if  $as = "bignum").$ 

Names are always discarded. Future versions may gain an argument named with a default of FALSE, but that setting to TRUE would preseve names. Let me know if this would be useful.

proquint *Generate random proquint identifiers*

#### Description

Generate random "proquint" identifiers. "proquint" stands for PRO-nouncable QUINT-uplets and were described by Daniel Wilkerson in <https://arxiv.org/html/0901.4016>. Each "word" takes one of  $2^16$  possibilities. A four word proquint has a keyspace of  $10^19$  possibilities but takes only 23 characters. Proquint identifiers can be interchanged with integers (though this is totally optional); see [proquint\\_to\\_int](#page-3-1) and the other functions documented on that page.

#### Usage

 $proquint(n = 1, n_$ words = 2L, use\_cache = TRUE, use\_openss $l = FALSE$ )

#### Arguments

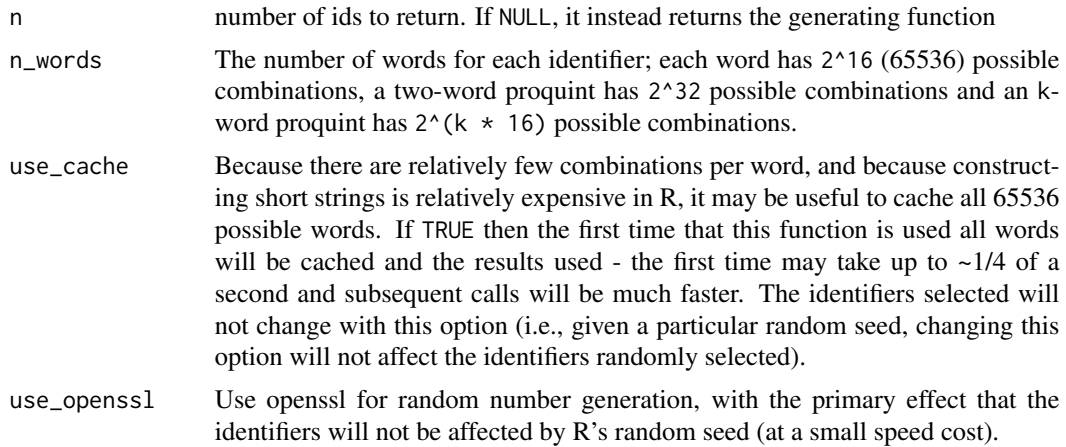

#### Details

In the abstract of their paper, Wilkerson introduces proquints:

"Identifiers (IDs) are pervasive throughout our modern life. We suggest that these IDs would be easier to manage and remember if they were easily readable, spellable, and pronounceable. As a solution to this problem we propose using PRO-nouncable QUINT-uplets of alternating unambiguous consonants and vowels: proquints."

## Examples

```
# A single, two word, proquint
proquint()
# Longer identifier:
proquint(n_words = 5)
# More identifiers
proquint(10)
```
random\_id *Cryptographically generated random identifiers*

## Description

Random identifiers. By default this uses the openssl package to produce a random set of bytes, and expresses that as a hex character string. This does not affect R's random number stream.

## Usage

 $random_id(n = 1, bytes = 16, use\_opensl = TRUE)$ 

## Arguments

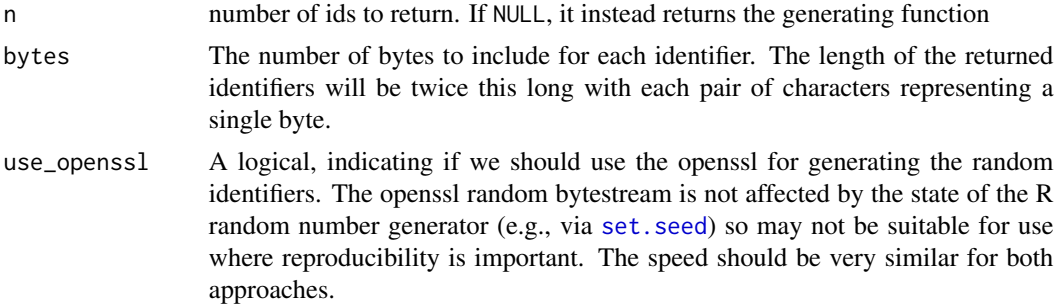

## Author(s)

Rich FitzJohn

## Examples

```
# Generate a random id:
random_id()
# Generate 10 of them!
random_id(10)
# Different length ids
random_id(bytes = 8)
```
<span id="page-5-0"></span>

#### <span id="page-6-0"></span>sentence 7

```
# (note that the number of characters is twice the number of bytes)
# The ids are not affected by R's RNG state:
set.seed(1)
(id1 \leftarrow random_id())set.seed(1)
(id2 \leftarrow random_id())# The generated identifiers are different, despite the seed being the same:
id1 == id2# If you need these identifiers to be reproducible, pass use_openssl = FALSE
set.seed(1)
(id1 <- random_id(use_openssl = FALSE))
set.seed(1)
(id2 <- random_id(use_openssl = FALSE))
# This time they are the same:
id1 == id2# Pass \code{n = NULL} to generate a function that binds your arguments:
id8 <- random_id(NULL, bytes = 8)
id8(10)
```
sentence *Sentence style identifiers*

#### Description

Create a sentence style identifier. This uses the approach described by Asana on their blog [https:](https://blog.asana.com/2011/09/6-sad-squid-snuggle-softly/) [//blog.asana.com/2011/09/6-sad-squid-snuggle-softly/](https://blog.asana.com/2011/09/6-sad-squid-snuggle-softly/). This approach encodes 32 bits of information (so  $2^2$ 32  $\sim$  4 billion possibilities) and in theory can be remapped to an integer if you really wanted to.

## Usage

sentence( $n = 1$ , style = "snake", past = FALSE)

#### **Arguments**

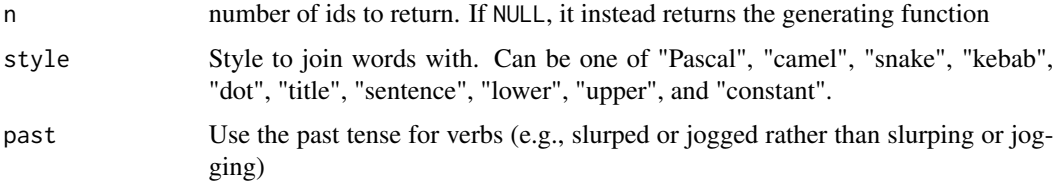

## Author(s)

Rich FitzJohn

## <span id="page-7-0"></span>Examples

```
# Generate an identifier
sentence()
# Generate a bunch
sentence(10)
# As with adjective_animal, use "style" to control punctuation
sentence(style = "Camel")
sentence(style = "dot")
sentence(style = "Title")
# Change the tense of the verb:
set.seed(1)
sentence()
set.seed(1)
sentence(past = TRUE)
# Pass n = NULL to bind arguments to a function
id \leq sentence(NULL, past = TRUE, style = "dot")
id()
id(10)
```
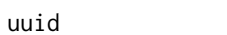

Generate *UUIDs* 

## Description

Generate UUIDs using the uuid package. This is simply a thin wrapper around uuid:: UUIDgenerate that matches the interface in the rest of the ids package.

## Usage

 $uuid(n = 1, drop_hyphens = FALSE, use_time = NA)$ 

## Arguments

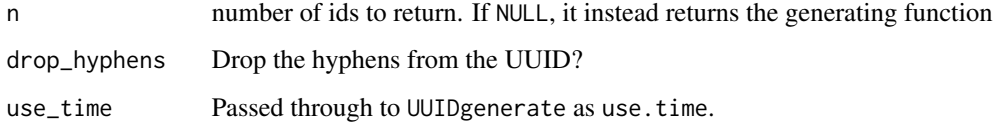

#### Author(s)

Rich FitzJohn

uuid

## Examples

# Generate one id uuid()

# Or a bunch uuid(10)

# More in the style of random\_id()  $uuid(drop_hyphens = TRUE)$ 

# <span id="page-9-0"></span>Index

```
adjective_animal, 2
ids, 3
int_to_proquint, 4
int_to_proquint_word (int_to_proquint),
        4
proquint, 5
proquint_to_int, 5
proquint_to_int (int_to_proquint), 4
proquint_word_to_int (int_to_proquint),
        4
random_id, 6
sentence, 7
set.seed, 6
uuid, 8
```